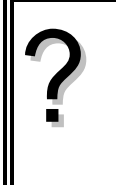

Soit  $(u_n)$  la suite arithmétique de premier terme  $u_0 = -4$  et de raison 2. a) Calculer  $u_{10}$ . b) Déterminer les trente premiers termes de la suite. c) Calculer leur somme. d) Déterminer les termes de la suite  $(u_n)$  de  $u_{150}$  à  $u_{157}$ 

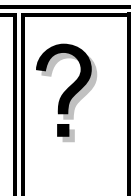

## **a) Calcul de**  $u_{10}$ **.**

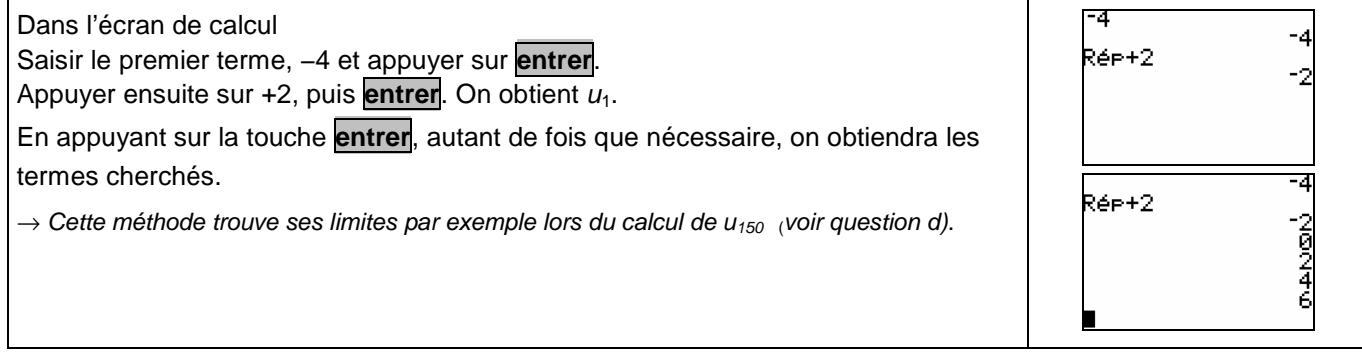

## **b) Calcul des trente premiers termes**

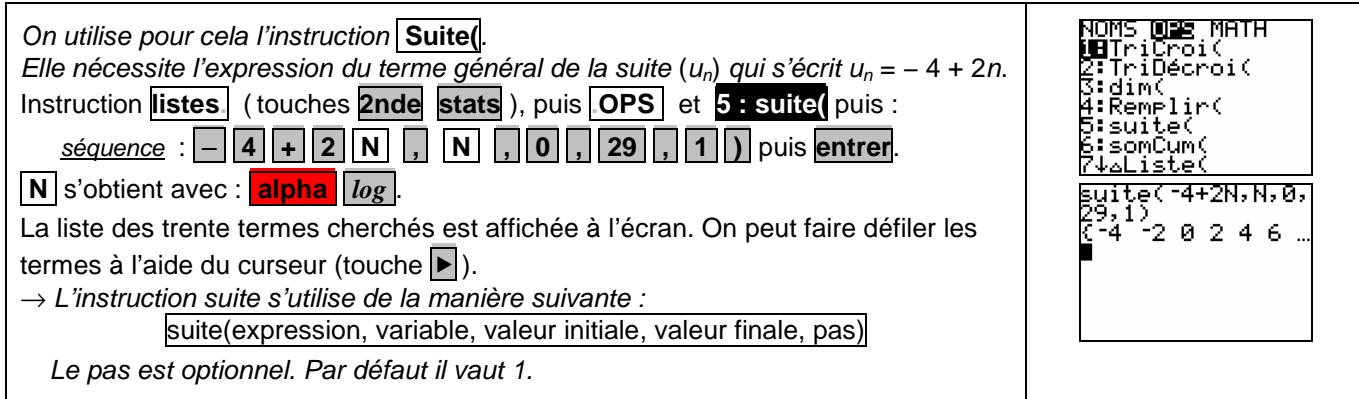

### **c) Calcul de la somme des trente premiers termes**

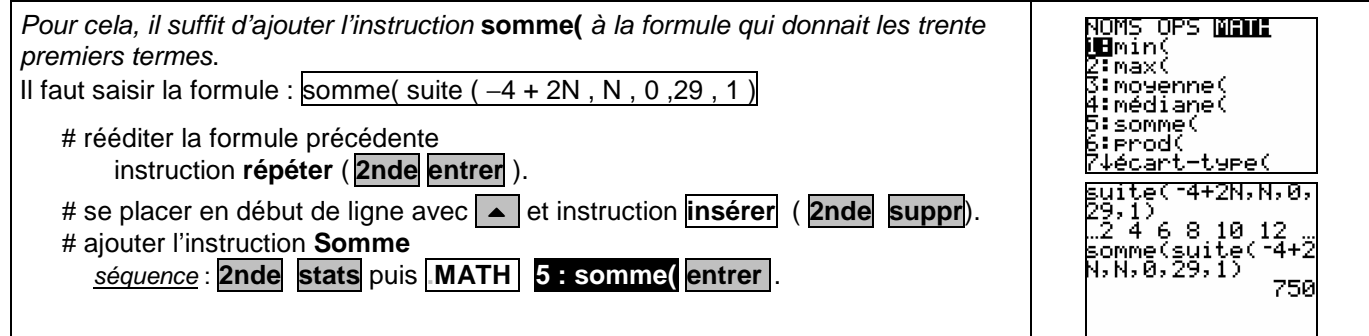

# **d) Déterminer les termes de la suite (u**n**) de u150 à u<sup>157</sup>**

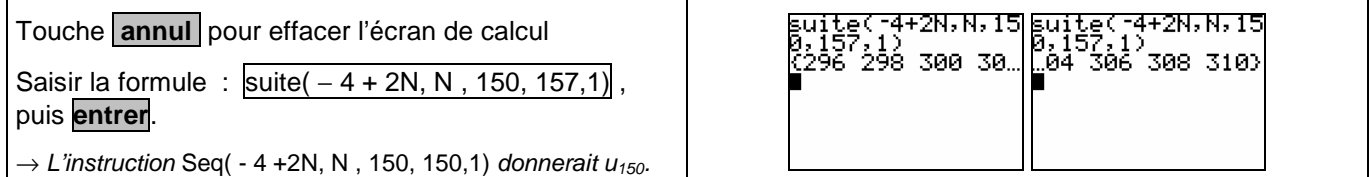

### ⇒ **Compléments**

#### **Utiliser les calculs sur les listes**

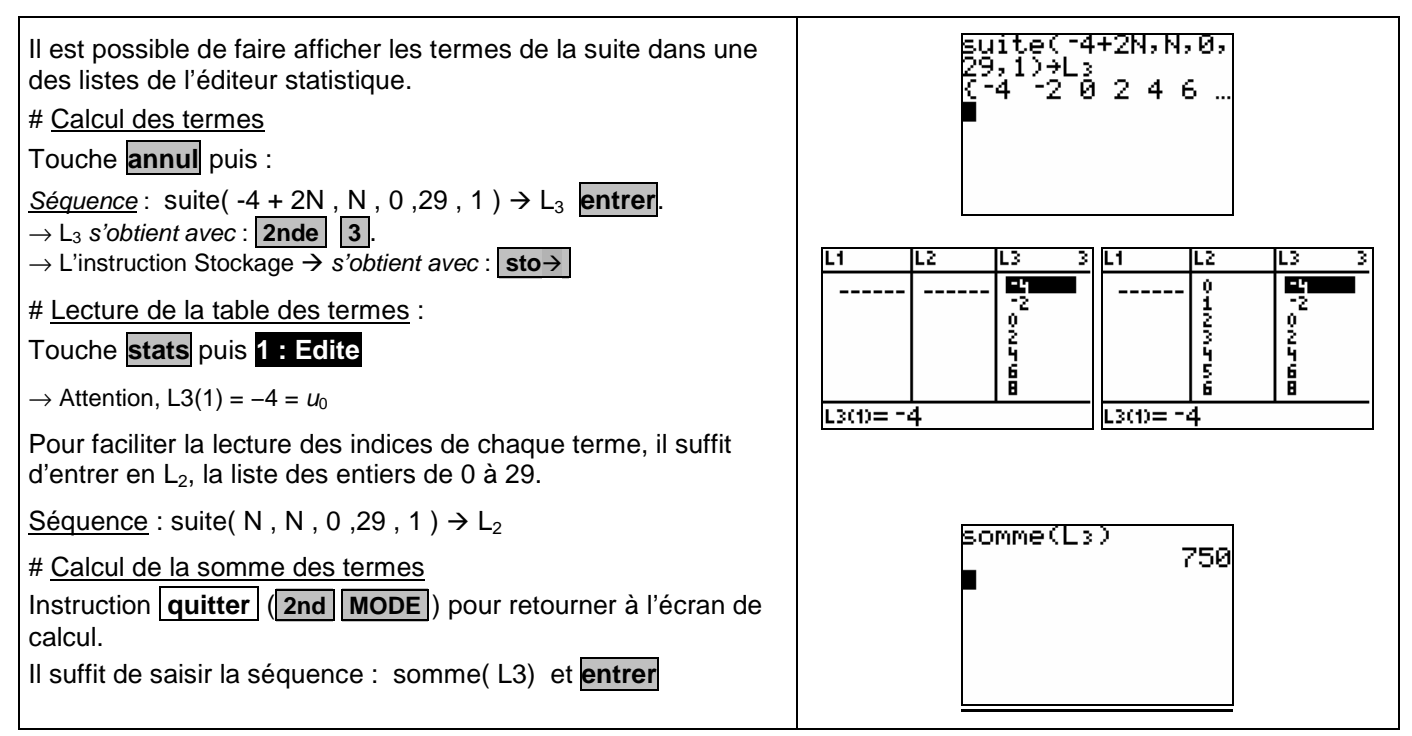

#### **Représenter graphiquement les premiers termes de la suite.**

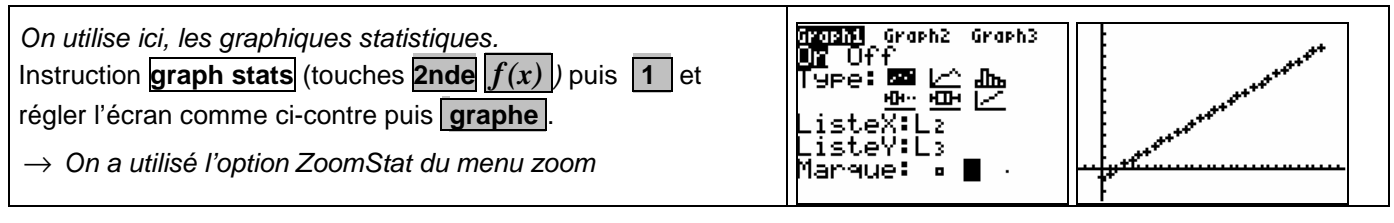

## A partir de quel rang  $n$ , a-t-on  $u_n$  > 35 ?

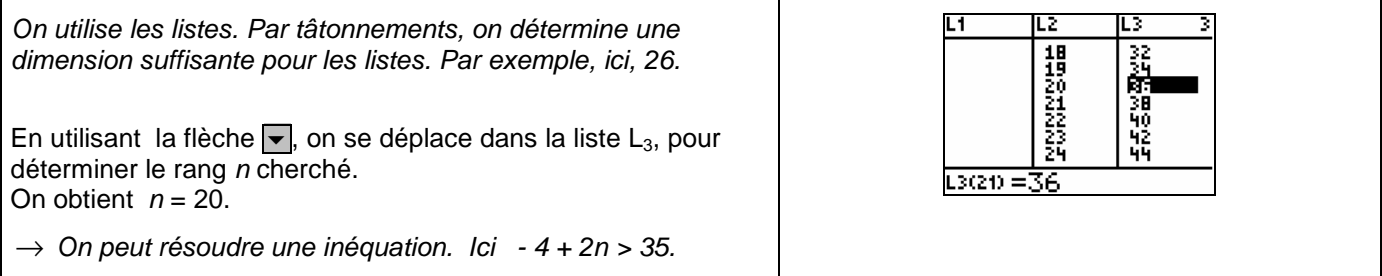

# ⇒ **Problèmes pouvant être rencontrés**

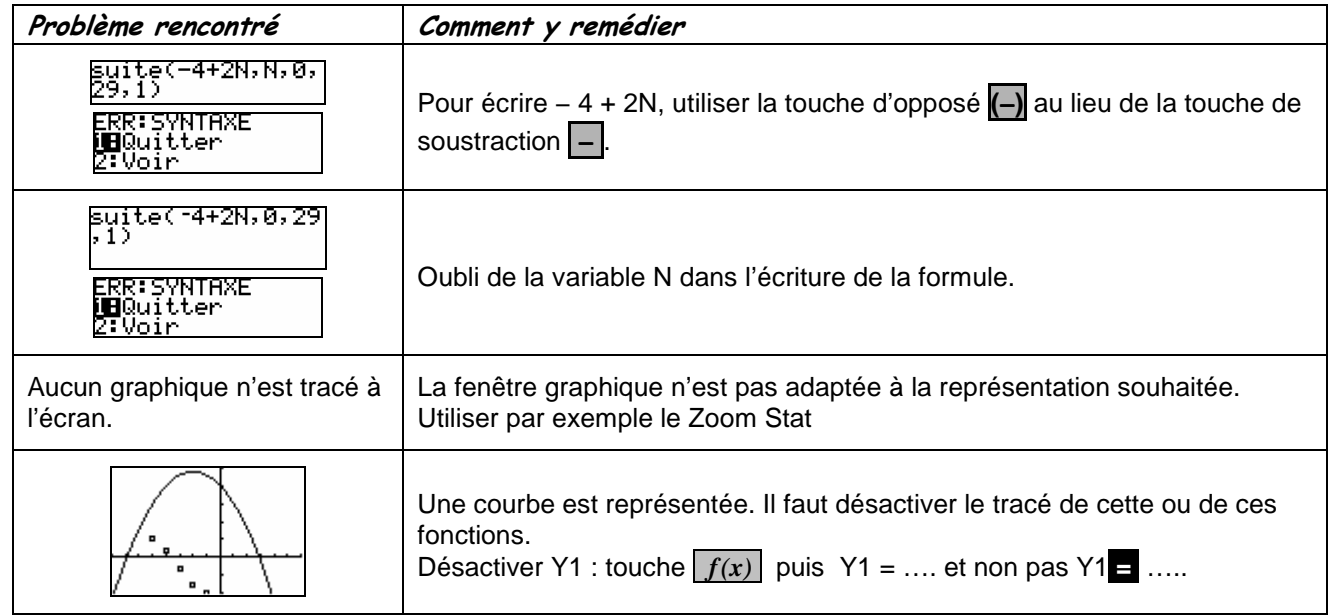

## ⇒ **Commentaires**

 $\mathbb{Z}$ Choix de l'indice du premier terme  $u_0$  ou  $u_1$ . On adaptera, par exemple, l'utilisation de l'instruction Seq.

 $\approx$ D'autres méthodes sont possibles. Voir fiche n° 320 Suite prise en mains ou fiche n° 140 Calcul sur les listes.